# **List Node**

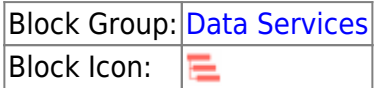

The List Node block returns metadata about a [node](https://wiki.dglogik.com/dglux5_wiki:workspace_and_workflow:panels_and_menus:data_panel) and its children. This block is intended for use in DGLux5 with DSA

For information on using dataflow blocks, see [Dataflow](https://wiki.dglogik.com/dglux5_wiki:dataflow:home).

## **Input/Output Properties**

These properties can take input and give output.

- path *(string)*
- mode (enum or string)
- resolveActions (boolean)

**path** specifies the absolute location of the node to get metadata for. Drag the relevant node from the [Data panel](https://wiki.dglogik.com/dglux5_wiki:workspace_and_workflow:panels_and_menus:data_panel) to this field.

**mode** determines which children of this node are listed. The value of the **mode** property can be one of the following:

- **all**—All children are listed.
- **points**—Only nodes representing data points are listed.
- **actions**—Only nodes representing actions are listed.
- **nodes**—Only nodes that are not points or actions are listed.

**resolveActions** determines whether to create an output table describing available actions for this node's children. By default, this property is disabled.

### **Output Properties**

These properties of the List Node block can give output but cannot take input.

- name (string)
- children *(table)*
- metadata (table)
- actions (table)
- error (string)

**name** returns the name of the node.

**children** returns a table that lists the children of the node.

**metadata** returns a table that lists metadata about the node.

**actions** returns a table describing the actions that can be taken on the node, such as setting its value. Each row of this table contains a nested table that lists the parameters of the action. To view a nested table, see [How do I view the data in nested tables?](https://wiki.dglogik.com/dglux5_wiki:dataflow:working_with_tables:home#tables_faq_nested)

**error** returns the error message, if any.

#### **Example**

The following image shows, clockwise from top left:

- A List Node block
- The **metadata** table for this node
- The **children** table for this node

#### Dataflow  $Stage >$ List Node > ⊷ listNode listNode service: Table × path: /downstream/System mode: all resolveActions: name row value name: System \$\$dsld System-UP-R-e80JYa dsa/link profile: dsa/link 1 **Sis** children: Table Table metadata: actions: error: Table row name path base profile type invokable writable CPU Usage 1 /downstr... /downstr... node number 2 Diagnostics Mode bool[disabled... /downstr... /downstr... diagnosticsMode write 3 Disk Usage /downstr... /downstr... node number **Execute Command**  $\overline{4}$ /downstr... executeComma... write

[Previous: Data Services](https://wiki.dglogik.com/dglux5_wiki:dataflow:dataflow_blocks_reference:data_services:home)

[Next: Subscribe Value](https://wiki.dglogik.com/dglux5_wiki:dataflow:dataflow_blocks_reference:data_services:subscribe_value)

From: <https://wiki.dglogik.com/>- **DGLogik**

Permanent link: **[https://wiki.dglogik.com/dglux5\\_wiki:dataflow:dataflow\\_blocks\\_reference:data\\_services:list\\_node](https://wiki.dglogik.com/dglux5_wiki:dataflow:dataflow_blocks_reference:data_services:list_node)**

Last update: **2021/09/20 15:03**

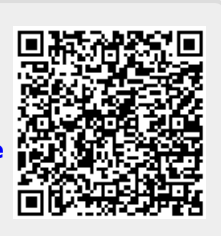